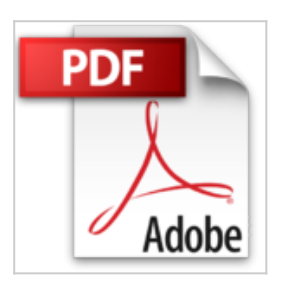

# **Aprende a Programar para iPhone. Introducción a Objective-C y XCode con Ejemplos: 2ª Edición (Spanish Edition)**

Aarón Rojo Bedford

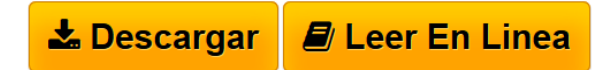

### **Aprende a Programar para iPhone. Introducción a Objective-C y XCode con Ejemplos: 2ª Edición (Spanish Edition)** Aarón Rojo Bedford

La programación de dispositivos móviles a día de hoy suponen el mayor Mercado de producción de software para los programadores que existe. Apple da posibilidad de desarrollar y distribuir tus propias aplicaciones mediante la AppStore.

Los dispositivos táctiles están en auge y apuntan hacia un futuro tecnológico táctil. Hoy en día el número de dispositivos táctiles que se venden en el Mercado se cuentan por millones, en un par de años todo el mundo tendrá dispositivos táctiles, iphones, ipads, tablets, etc...La demanda de consumo de aplicaciones software sera brutal, en cambio su distribución se presenta muy sencilla y con un gran margen de beneficio.

En este libro le enseñaremos lo necesario para que comience a programar en Objective-C, usando tanto el compilador gcc como el más usado, y con entorno gráfico, el XCode.

A continuación podrá ver parte del Índice de contenidos de este libro:

La Estructura del iOS Una jerarquía de objetos de iPhone Clases de NS Clases de IU Ventanas y vistas Creación de Objetos Argumentos Crear Métodos de manera alternativa Resumen de la Creación de Objetos Gestión de la memoria La alternativa autorelease Retención y Conservar Resumen de los Métodos de Gestión de la Memoria El Evento Respuesta Entorno de Desarrollo La Estructura del SDK Instalar el XCode

Instalar el SDK Introducción a XCODE La Estructura de XCODE Compilación y ejecución en Xcode La creación de un primer proyecto en Xcode: Hola Mundo Entendimiento main.m Comprender el application delegate El encabezado del archivo El Archivo de código fuente Escribir el código En la ventana Acerca de los Frames Acerca de las etiquetas Ejecución del Hello World! Limitaciones de la Plataforma Límites de almacenamiento Límites de acceso a datos Límites de memoria Límites de la Interacción Límites de potencia Límites de la aplicación Manejo de Interacciones El paradigma MVC La creación de nuestro proyecto MVC Crear el controlador de vista **Outlets** Acciones Añadir Action y Outlets a su controlador de vista Propiedades en Objective-C Añadir Outlet y Action al archivo implementation Ejemplo Básico de una Aplicación con GCC Definición de Métodos Acerca de las clases, objetos, métodos Herencia Polimorfismo, Typing dinámico y Binding dinámico Introducción a Objective-C Elementos de la Sintaxis de Objective-C Runtime System Objetos Object Messaging (Mensajes con Objetos) Messages to nil Dynamic Binding Message (Mensaje) Mensaje con Argumentos Mensajes anidados ETC.....

**[Descargar](http://bookspoes.club/es/read.php?id=B00JQPGPCM&src=fbs)** [Aprende a Programar para iPhone. Introducción a Object](http://bookspoes.club/es/read.php?id=B00JQPGPCM&src=fbs) [...pdf](http://bookspoes.club/es/read.php?id=B00JQPGPCM&src=fbs)

**[Leer en linea](http://bookspoes.club/es/read.php?id=B00JQPGPCM&src=fbs)** [Aprende a Programar para iPhone. Introducción a Obje](http://bookspoes.club/es/read.php?id=B00JQPGPCM&src=fbs) [...pdf](http://bookspoes.club/es/read.php?id=B00JQPGPCM&src=fbs)

# **Aprende a Programar para iPhone. Introducción a Objective-C y XCode con Ejemplos: 2ª Edición (Spanish Edition)**

Aarón Rojo Bedford

### **Aprende a Programar para iPhone. Introducción a Objective-C y XCode con Ejemplos: 2ª Edición (Spanish Edition)** Aarón Rojo Bedford

La programación de dispositivos móviles a día de hoy suponen el mayor Mercado de producción de software para los programadores que existe. Apple da posibilidad de desarrollar y distribuir tus propias aplicaciones mediante la AppStore.

Los dispositivos táctiles están en auge y apuntan hacia un futuro tecnológico táctil. Hoy en día el número de dispositivos táctiles que se venden en el Mercado se cuentan por millones, en un par de años todo el mundo tendrá dispositivos táctiles, iphones, ipads, tablets, etc...La demanda de consumo de aplicaciones software sera brutal, en cambio su distribución se presenta muy sencilla y con un gran margen de beneficio.

En este libro le enseñaremos lo necesario para que comience a programar en Objective-C, usando tanto el compilador gcc como el más usado, y con entorno gráfico, el XCode.

A continuación podrá ver parte del Índice de contenidos de este libro:

La Estructura del iOS Una jerarquía de objetos de iPhone Clases de NS Clases de IU Ventanas y vistas Creación de Objetos Argumentos Crear Métodos de manera alternativa Resumen de la Creación de Objetos Gestión de la memoria La alternativa autorelease Retención y Conservar Resumen de los Métodos de Gestión de la Memoria El Evento Respuesta Entorno de Desarrollo La Estructura del SDK Instalar el XCode Instalar el SDK Introducción a XCODE La Estructura de XCODE Compilación y ejecución en Xcode La creación de un primer proyecto en Xcode: Hola Mundo Entendimiento main.m Comprender el application delegate El encabezado del archivo El Archivo de código fuente

Escribir el código En la ventana Acerca de los Frames Acerca de las etiquetas Ejecución del Hello World! Limitaciones de la Plataforma Límites de almacenamiento Límites de acceso a datos Límites de memoria Límites de la Interacción Límites de potencia Límites de la aplicación Manejo de Interacciones El paradigma MVC La creación de nuestro proyecto MVC Crear el controlador de vista **Outlets** Acciones Añadir Action y Outlets a su controlador de vista Propiedades en Objective-C Añadir Outlet y Action al archivo implementation Ejemplo Básico de una Aplicación con GCC Definición de Métodos Acerca de las clases, objetos, métodos Herencia Polimorfismo, Typing dinámico y Binding dinámico Introducción a Objective-C Elementos de la Sintaxis de Objective-C Runtime System **Objetos** Object Messaging (Mensajes con Objetos) Messages to nil Dynamic Binding Message (Mensaje) Mensaje con Argumentos Mensajes anidados ETC.....

## **Descargar y leer en línea Aprende a Programar para iPhone. Introducción a Objective-C y XCode con Ejemplos: 2ª Edición (Spanish Edition) Aarón Rojo Bedford**

#### Format: Kindle eBook

Download and Read Online Aprende a Programar para iPhone. Introducción a Objective-C y XCode con Ejemplos: 2ª Edición (Spanish Edition) Aarón Rojo Bedford #L23AUNT0VJQ

Leer Aprende a Programar para iPhone. Introducción a Objective-C y XCode con Ejemplos: 2ª Edición (Spanish Edition) by Aarón Rojo Bedford para ebook en líneaAprende a Programar para iPhone. Introducción a Objective-C y XCode con Ejemplos: 2ª Edición (Spanish Edition) by Aarón Rojo Bedford Descarga gratuita de PDF, libros de audio, libros para leer, buenos libros para leer, libros baratos, libros buenos, libros en línea, libros en línea, reseñas de libros epub, leer libros en línea, libros para leer en línea, biblioteca en línea, greatbooks para leer, PDF Mejores libros para leer, libros superiores para leer libros Aprende a Programar para iPhone. Introducción a Objective-C y XCode con Ejemplos: 2ª Edición (Spanish Edition) by Aarón Rojo Bedford para leer en línea.Online Aprende a Programar para iPhone. Introducción a Objective-C y XCode con Ejemplos: 2ª Edición (Spanish Edition) by Aarón Rojo Bedford ebook PDF descargarAprende a Programar para iPhone. Introducción a Objective-C y XCode con Ejemplos: 2ª Edición (Spanish Edition) by Aarón Rojo Bedford DocAprende a Programar para iPhone. Introducción a Objective-C y XCode con Ejemplos: 2ª Edición (Spanish Edition) by Aarón Rojo Bedford MobipocketAprende a Programar para iPhone. Introducción a Objective-C y XCode con Ejemplos: 2ª Edición (Spanish Edition) by Aarón Rojo Bedford EPub

#### **L23AUNT0VJQL23AUNT0VJQL23AUNT0VJQ**